## **Program studiów** cz.1

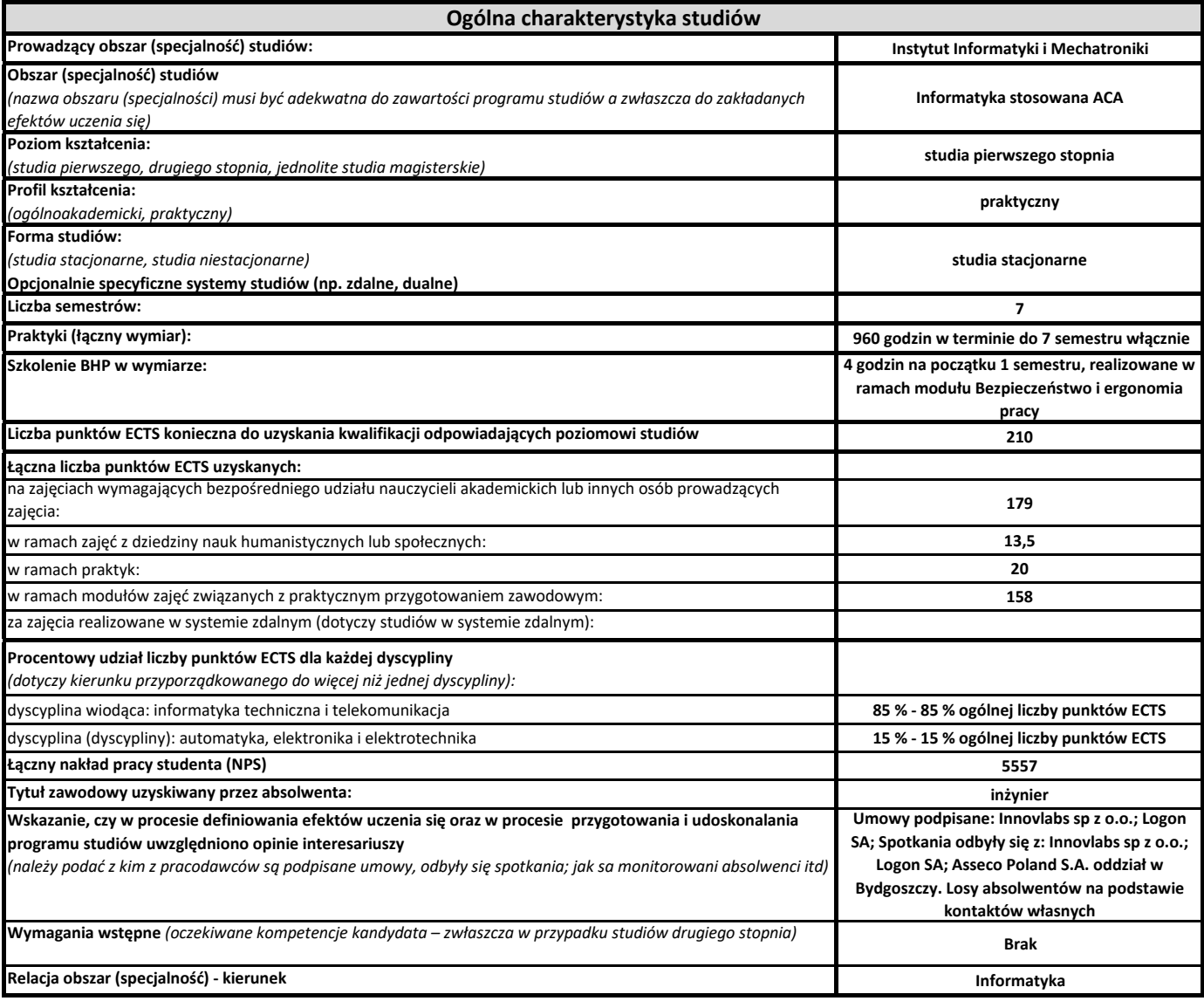

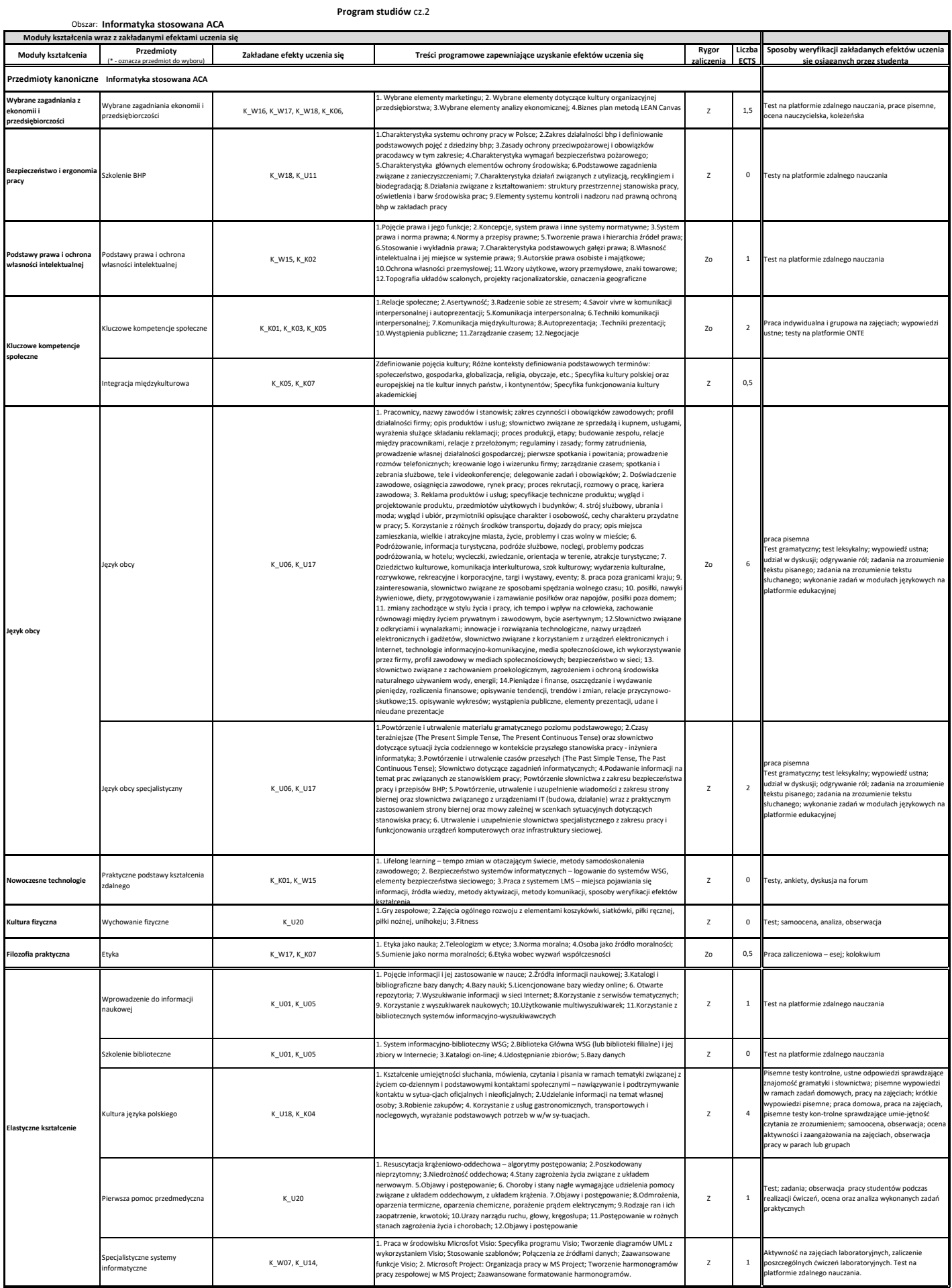

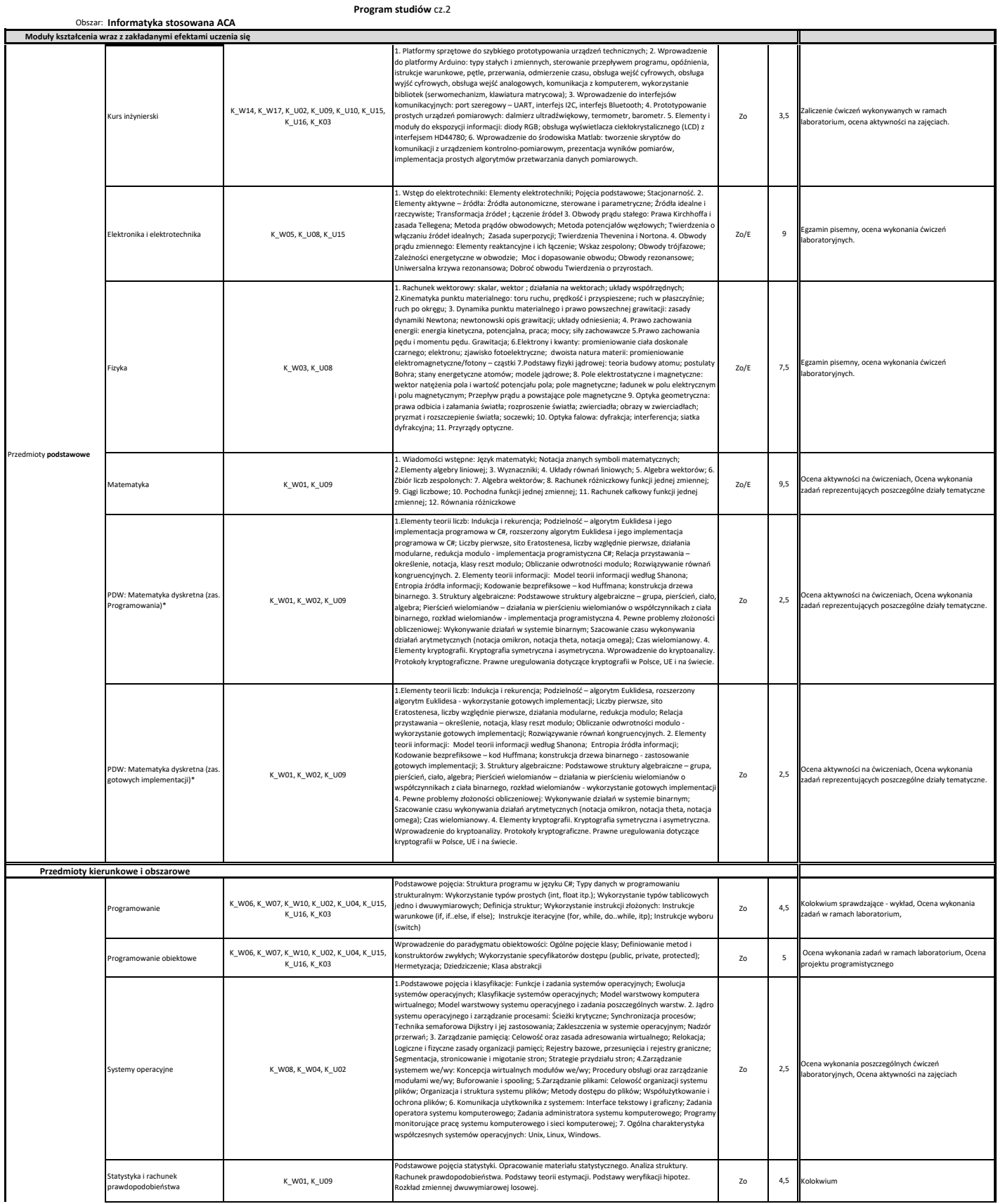

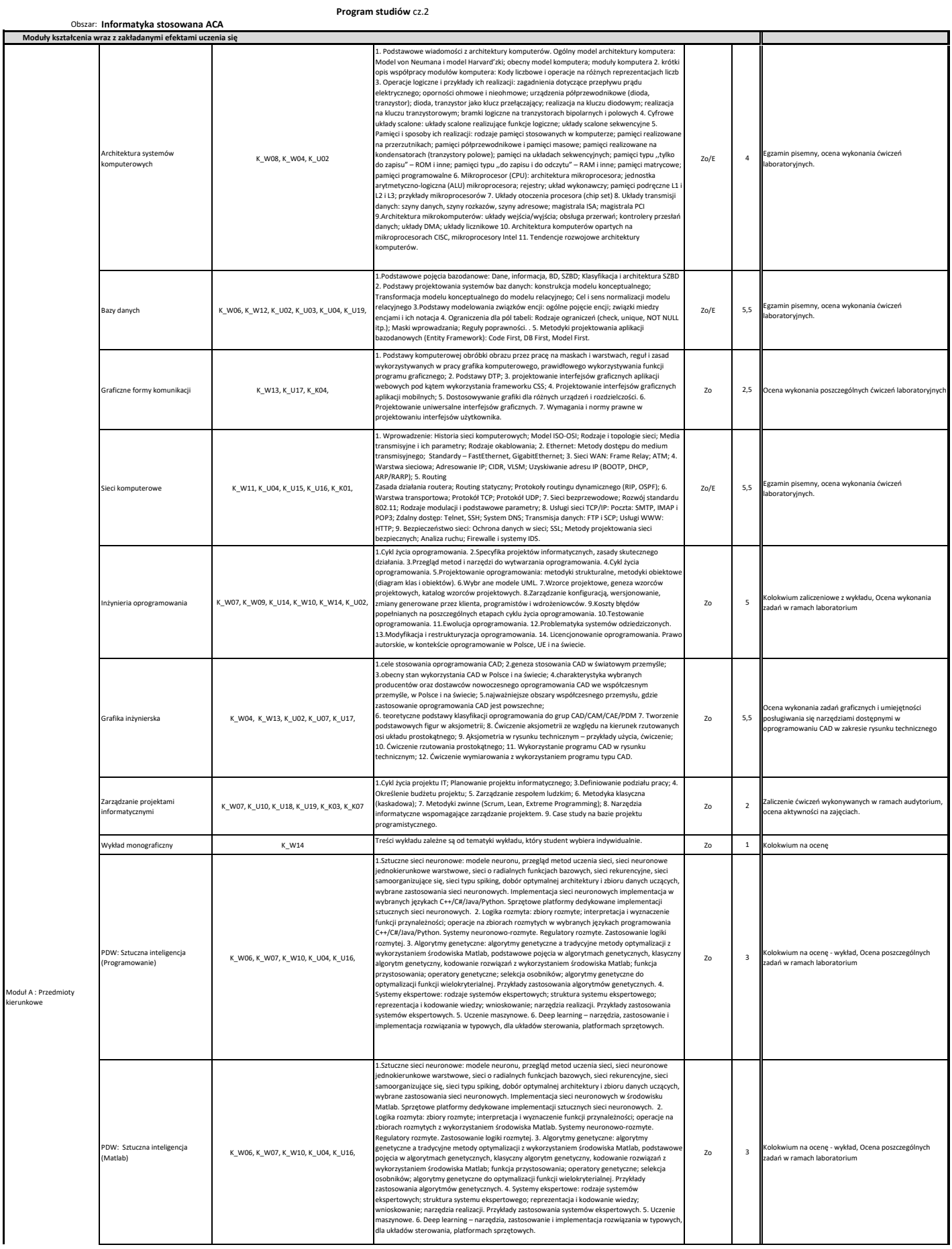

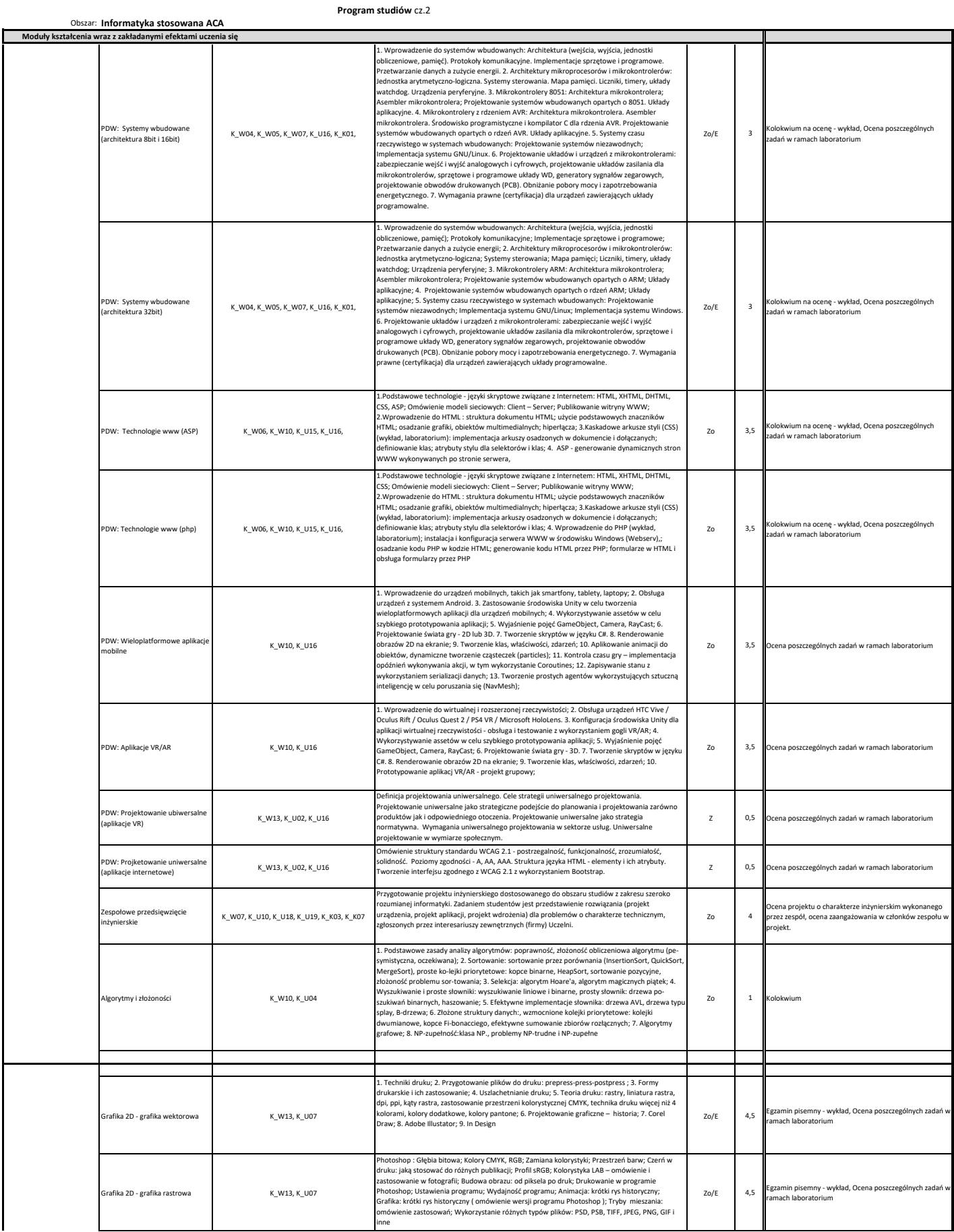

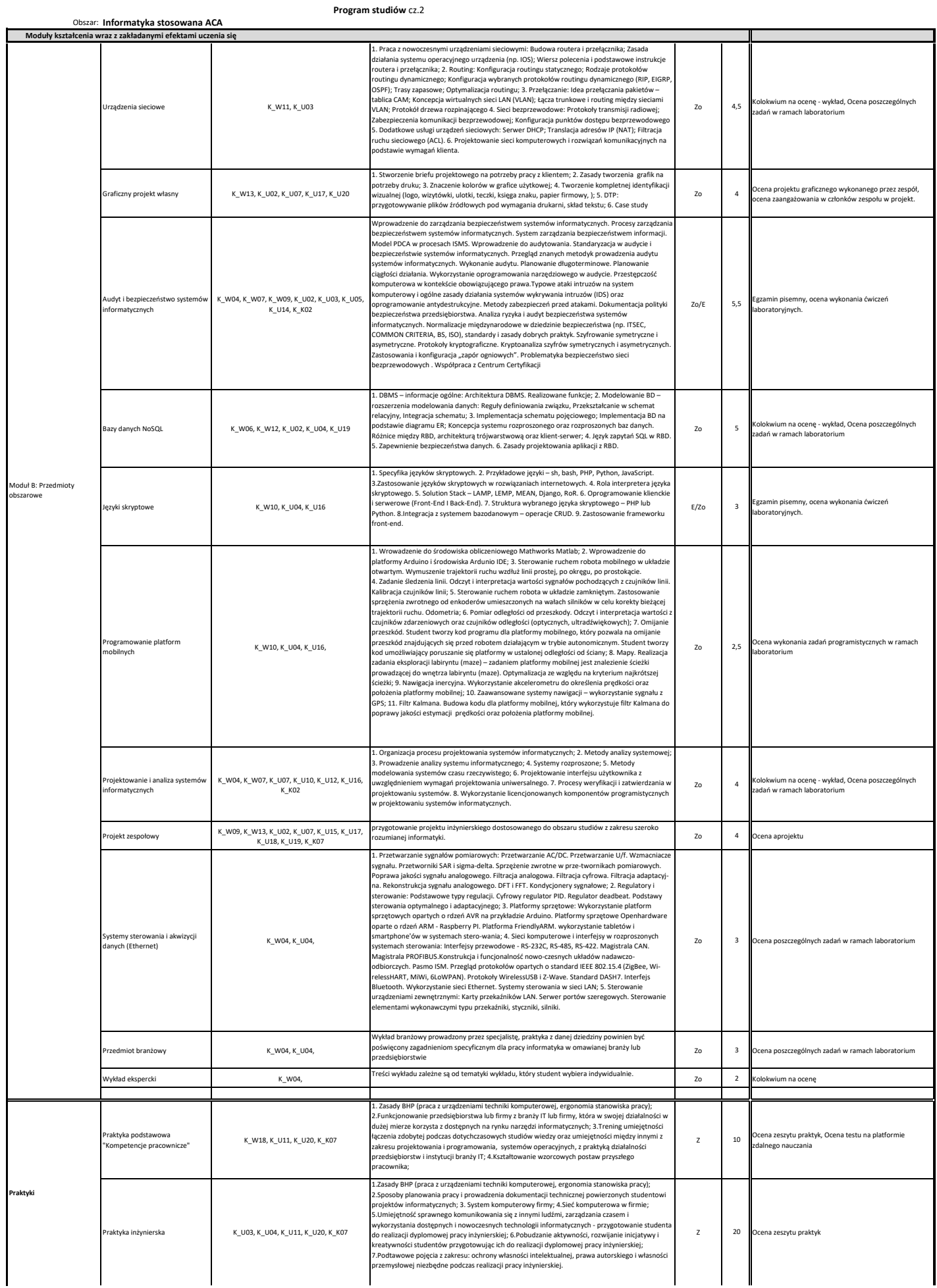

## **Program studiów** cz.2

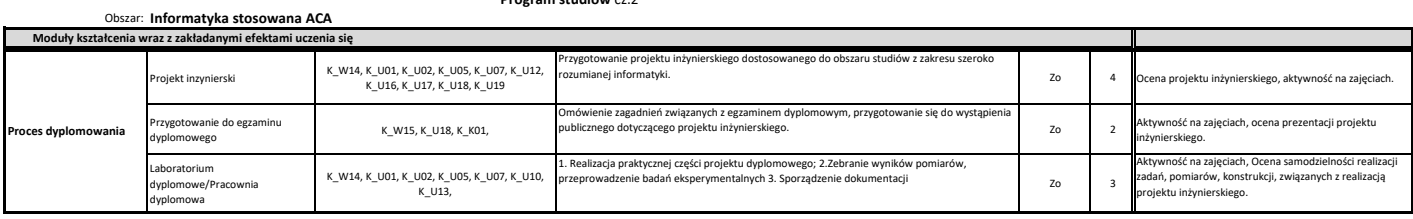